### Paradigmes de programmation

Cours 6 : Éléments de programmation orientée objet

Benoît Montagu — benoit.montagu@inria.fr cback computer computer computer computer computer computer computer computer computer computer computer computer computer computer computer computer computer computer computer comp Préparation à l'agrégation d'informatique — Automne 2022

#### Programmation orientée objet : réfé

▶ Concepts généraux de POO :

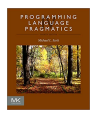

Michael Scott (déc. 2015 Edition. San Francisco, 9780124104099

Chapitre 9 : Data Abstraction and

- ▶ Peu de ressources de bonne qui de programmation…
- $\triangleright$  À défaut : un bon livre sur Pytho
- $\blacktriangleright$  Je suis preneur si vous avez des
- ▶ Python est un choix étonnant po existent tout simplement pas (type dynamique/statique, méth mots-clefs pour la visibilité…)

#### Qu'est-ce que la programmation orie

- ▶ POO/OOP (Object Oriented Prog
- **La POO est un** *style* de program sur ces données dans un même
- $\blacktriangleright$  Ce style peut être imposé ou en
- $\blacktriangleright$  La POO est orthogonale au conc
- ▶ On peut faire de la POO sans ut
- $\blacktriangleright$  Exemples de langages supporta Java, Scala, C++, Objective-C, C#, Smalltalk, JavaScript, OCaml…
- ▶ Les traits objet d'OCaml sont ho et ne sont pas traités dans ce co

### Présentation générale

#### Concepts importants en POO

#### 1. L'encapsulation

- ▶ Objet = données + fonctions de manipulation
- ▶ But : contrôler l'interface offerte par un objet pour cacher des détails d'implémentation
- ▶ Types de données abstraits
- <span id="page-1-0"></span>2. L'héritage
	- ▶ Technique pour réutiliser du code existant
	- ▶ Permet d'étendre/raffiner/modifier le comportement de code existant
	- ▶ Utilisation des classes comme un moyen d'organiser le code
	- ▶ Les classes sont des « fabriques à objets »
	- ▶ Les classes servent de support à l'héritage
	- ▶ Moins fréquent : des langages pour la POO *sans* classes
- 3. La liaison dynamique de méthodes (ou liaison tardive, dispatch dynamique)
	- ▶ C'est l'ingrédient-clef pour l'extension de code *a posteriori*
	- ▶ Nous l'avons déjà vu : c'est de la récursion ouverte
	- A Peut co[nduire à un](#page-1-0) flot de contrôle complexe
	- C'est différent de la *surcharge* (overloading) et de la *redéfinition* (overriding) 3/33
	- C'est différent de la *portée dynamique* des variables

**Objets** 

### Qu'est-ce qu'un objet ? Rappels de vocabulaire

- ▶ Un objet est une structure (enregistrement, record...)
- ▶ Les éléments de cette structures sont appelés :
	- ▶ champs
	- ▶ propriétés
	- ▶ membres
	- $\blacktriangleright$  attributs
- ▶ Il y a deux sortes d'attributs :
	- ▶ Des variables d'instance : ces champs contiennent des valeurs, qui définissent *l'état interne* de l'objet
	- ▶ Des méthodes : ces champs contiennent des fonctions, qui vont créer d'autres objets, modifier l'état de l'objet courant…
- ▶ Un objet regroupe donc en une même entité :
	- ▶ Des données
	- ▶ Les fonctions qui opèrent sur ces données
- ▶ Un objet peut être mutable ou immuable

Méthodes d'un objet

Considérons un objet obj implémen

- $\triangleright$  obj possède un état interne contenant un entit
- ▶ obj expose 2 méthodes :
	- $\blacktriangleright$  Une méthode get pour récup On dit que get est un *accesse*
	- $\blacktriangleright$  Une méthode add qui ajoute On dit que add est un *modifie*

L'expression obj.get() est appelée

- ▶ Appel de la méthode get de l'ob
- ▶ Envoi du message get à l'objet

L'objet obj est appelé l'objet recever

 $\bullet$  Vocabulaire anthropomorphique i

- $\blacktriangleright$  Les objets sont vus comme des
- A C'est en fait assez loin de la réa

#### Méthodes et récursion ouverte (1/2)

- ▶ Les méthodes d'un objet prennent comme premier argument l'objet lui-même
- ▶ Dans certains langages, c'est implicite (exemple : Java) On utilise le mot-clef this pour référer à l'objet courant
- <span id="page-2-0"></span>▶ Dans d'autres langages, c'est explicite (exemple : Python) def add(self, n): self.state += n
	- On a *choisi* self comme nom de variable, mais ce n'est qu'une convention
- ▶ Lors d'un l'appel de méthode, l'objet est donné comme premier argument à la fonction qui est associée à la méthode
- ▶ Le code obj.add(42) effectue réellement l'appel C.add(obj, 42) où C est la *classe* de l'objet obj (c-à-d la cla[sse qui a été](#page-2-0) utilisée pour *créer* l'objet)

#### Méthodes et récursion ouverte (2/2)

```
1 class C:
2 # Constructeur
3 def __init__(self):
4 self._state = 05
6 # Accesseur
7 def get(self):
8 return self._state
9
10 # Modifieur
\ln def add(self, n):
_{12} if n > 0:
\frac{13}{2} self._state += n //
14 if n % 2 == 1:
\frac{1}{15} self. state +=
\frac{16}{16} self.add(n // 2)
```
6/33

```
Des objets sans classes
```
En Python, les objets sont implémentés par des dictionnaires

```
obj.__class__.__dict__["add"](obj, 42) # identique à obj.add(42)
obj.__dict__["_state"] \qquad \qquad \qquad # \text{ identity} a dentique à obj._state
```
Écrivons le même exemple de compteur, encodé avec des dictionnaires, sans utiliser les classes :

```
def create(): # Constructeur
2 \{abj = \{\}\}3 \qquad \qquad obj[" state"] = 0
4 \quad \text{obj}["add"] = add5 \qquad \qquad \text{obj}["get"] = getreturn _obj
                                     def get(self): # Accesseur
                                   8 return self["_state"]
                                   9
                                  10
                                  11 def add(self, n): # Modifieur
                                  _{12} if n > 0:
                                  13 self[" state"] += n // 2
                                  14 if n % 2 == 1:
                                  15 self["_state"] += 1
                                   _{16} self["add"](self, n // _{2}^{8/33}
```
Classes

#### Classes

- ▶ Une classe est une « fabrique à objets »
- ▶ Les objets créés à partir d'une classe C sont appelés des instances de C
- ▶ Un classe définit :
	- ▶ Quel sera « l'état » d'une instance (c-à-d ses variables d'instance)
	- ▶ Quelles seront les méthodes d'une instance
	- ▶ Un constructeur : définit l'état initial d'une instance fraîchement créée
	- ▶ Certains langages permettent de définir plusieurs constructeurs
- <span id="page-3-0"></span>▶ Les objets créés à partir d'une même classe :
	- ▶ Présentent la même interface : ils ont les mêmes méthodes
	- ▶ Ont les mêmes variables d'instance (mais chaque objet a son état propre)
	- **A** En Python, un constructeur peut choisir de définir certaines variables d'instance ou d'autres, en fonction de la valeur d'un paramètre…
	- En Python, on peut ajouter dynamiquement des champs à un objet, après qu'il a été créé…
- $\triangleright$  Une classe peut aussi définir :
	- ▶ Des « m[éthodes statiques » : c-à-d](#page-3-0) des fonctions qui ne dépendent pas de self
	- ▶ Des variables de classe : ce sont des variables globales du programme 9/33

#### Classes : un exemple

3

7

 $12$ 

## <sup>1</sup> class Complex: 2  $\qquad \qquad -$ nb\_instances = 0 <sup>4</sup> @staticmethod <sup>5</sup> def number\_of\_instances(): 6 **return Complex.** \_\_nb\_ins  $\text{se}$  def \_init\_(self, x, y): <sup>9</sup> self.real = x  $\frac{1}{10}$  self.imag = y  $\vert_{11}$  Complex. nb instances  $\frac{13}{13}$  def  $\frac{1}{2}$ str $\frac{1}{2}$ (self):  $\vert_{14}$  x = str(self.real)  $\mu_5$  y = str(self.imag)  $16$  return x + " + " + y +

#### Encapsulation et types abstraits

Les méthodes et variables d'instance

- $\triangleright$  Quelles opérations un client peut-
- $\triangleright$  À quelles parties de l'état d'un c

Encapsulation : c'est le fait de regrou données afin de définir une *interface* contourner cette interface

 $\bigcirc$  En pratique, cela demande de restr ne pas révéler des détails d'impléme

Type abstrait : un type abstrait est un client de connaître son implémentat

 $\hat{G}$  Avec un type abstrait, on sépare i dépend que de l'interface. C'est un b

En Python, c'est illusoire ... à cause de

### Types abstraits

#### Types abstraits et types abstraits

sont privées

#### <span id="page-4-0"></span>Côté Python : class Counter: def \_\_init\_\_(self): ... def add(self, n): ... def get(self): ... ▶ Type abstrait et interface sont confondus ▶ La valeur abstraite est l'objet complet ▶ Les variables d'[instance](#page-4-0) Côté OCaml : type t end = struct ... end

module Counter : sig val create: unit -> t val add: t -> int -> unit val get:  $t \rightarrow int$ ▶ Type abstrait et interface sont séparés ▶ La valeur abstraite est distincte de ses fonctions de manipulation

### ▶ L'implémentation est cachée (type opaque) 12/33

#### Exercice

- ▶ Réimplémenter en Python une double utilise une autre représentation
- $\blacktriangleright$  Votre implémentation respecter précédemment
- $\blacktriangleright$  Un client ne devra pas être capa (on suppose un client « bien dis

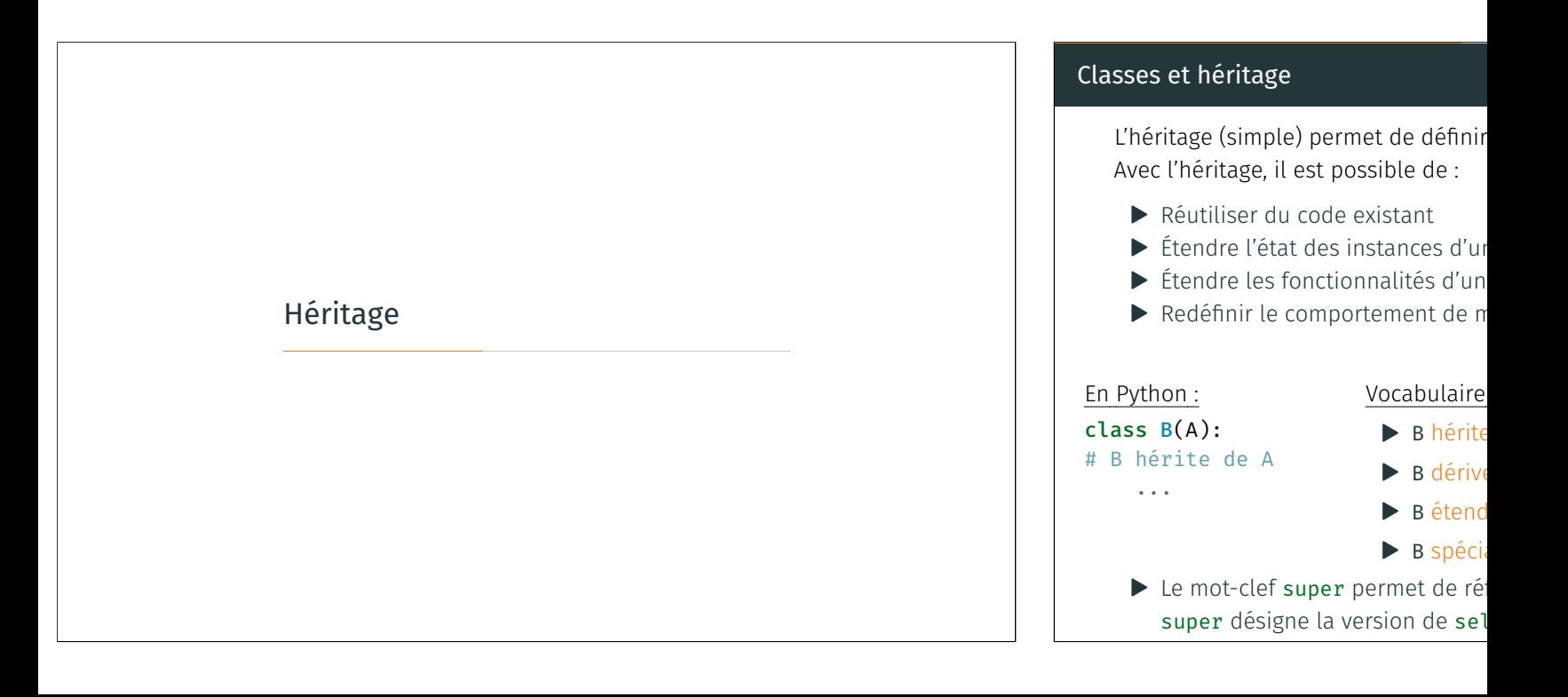

#### Exemple d'héritage : compteur avec histoire 1 class CHist(C):  $_2$  def init (self): <sup>3</sup> # inherit the initialization of instance variables 4 super(), init () <sup>5</sup> # store the "history" of updates in a list  $6$  self. hist =  $[$ ] 7 <sup>8</sup> # all calls to `add' in the super-class are replaced with <sup>9</sup> # this version of `add', including the "recursive" calls! <sup>10</sup> def add(self, n): 11 # record previous state 12 self. hist.append(self.get()) 13 # then, perform the update  $14$  super().add(n) 15 <sup>16</sup> def history(self): 17 # return the history list 18 **return self.** hist 15/33 Même exemple, sans classes 1 def create\_with\_hist():  $2$  **obj = create()** # inherit the initialization of instance variables  $3$  obj[" hist"] = [] # store the "history" of updates in a list <sup>4</sup> # add/redefine methods  $5$  obj["add"] = add with hist  $6$  obj["history"] = history 7 return obj 8 9  $_{10}$  def add with hist(self, n): 11 self[" hist"].append(self["get"](self)) # record previous state  $12$  add(self, n) # then, perform the update 13 14 <sup>15</sup> def history(self): 16 **return self**[" hist"] # return the history list 16/33

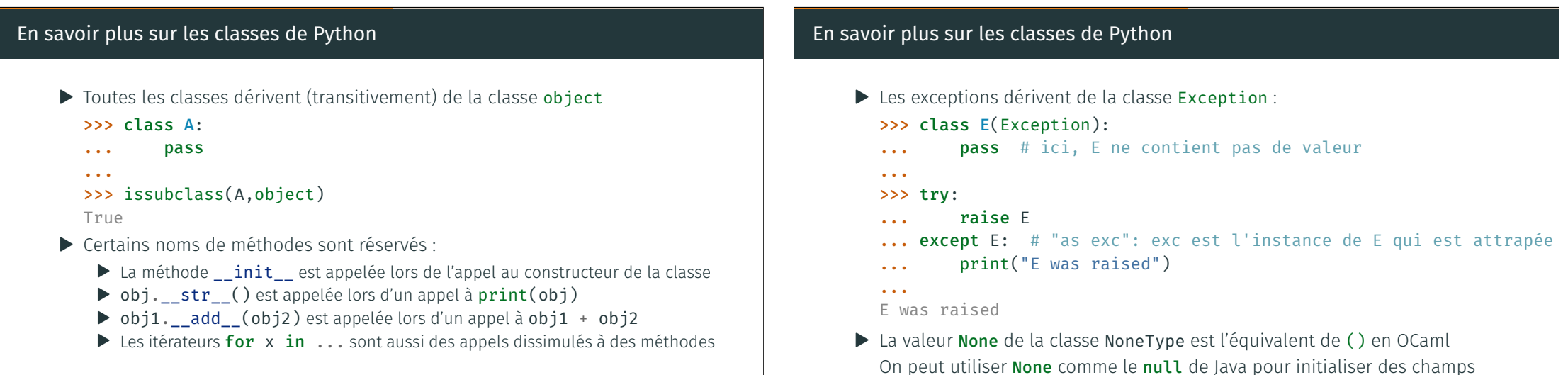

#### Implémentation de l'héritage : 2 grandes familles

- ▶ Par concaténation/agrégation :
	- ▶ Chaque objet *pointe vers* toutes ses méthodes
	- ▶ La création d'objet peut être coûteuse (en temps et en mémoire) : on crée un dictionnaire comprenant les méthodes définies par la classe (et par ses classes parentes)
	- ▶ L'accès à une méthode se fait en cherchant directement dans le dictionnaire qui implémente l'objet
	- ▶ C'est l'approche de l'exemple précédent
- <span id="page-6-0"></span> $\blacktriangleright$  Par délégation :
	- ▶ Chaque objet *pointe vers* sa classe
	- ▶ Une structure de données décrit cette classe (méthodes, classes parentes…)
	- ▶ La création d'objet est peu coûteuse : on n'ajoute pas les méthodes à l'objet, mais seulement sa classe
	- ▶ L'accès à une méthode peut être coûteuse : indirection via le dictionnaire de la classe, parcours dans la hiérarchie de classes
	- ▶ C'est l'a[pproche utilisée en Python](#page-6-0)
- $\bullet$  Exercice : réécrire l'exemple précédent en utilisant l'approche par délégation  $_{18/33}$

#### Exercice d'héritage

- 1. Définir en Python une classe Li (mutables) d'entiers (sans utilis
	- ▶ Ajout d'un élément en tête
	- ▶ Concaténation
- $\blacktriangleright$  Conversion en chaîne de caractères
- 2. Dans un second temps, définir u ▶ Qui dérive de LinkedList
	- $\triangleright$  Qui implémente une méthode
	- constant  $\blacktriangleright$  Les objets de cette nouvelle c
	- supplémentaire, qui contient l
	- $\triangleright$  On spécialisera les méthodes dupliquer de code de la classe
	- $\blacktriangleright$  Il pourra s'avérer utile de changer méthodes…

#### Faites vraiment cet exercic

### Héritage multiple : quelques notions

- ▶ Certains langages de programmation supportent l'héritage multiple : une classe peut hériter de plusieurs autres
- ▶ C'est par exemple possible en C++, Python, OCaml...
- ▶ Héritage simple : la relation d'héritage entre classes est un arbre
- ▶ Héritage multiple : la relation d'héritage est un graphe acyclique
- $\blacktriangle$  L'héritage multiple pose des problèmes sémantiques :
	- ▶ Supposons deux classes B1 et B2 qui définissent une méthode m
	- ▶ Supposons que C hérite de B1 et B2
	- ▶ Supposons que l'objet c est une instance de C
	- ▶ Quel est le sens de c.m()?
	- ▶ Et si B1 et B2 ont hérité la méthode m depuis une même classe A, mais que B2 l'a redéfinie?
- ▶ En pratique, les langages de programmation
	- ▶ Soit choisissent une méthode de résolution (C++, Python)
	- ▶ Soit demandent au programmeur d'être explicite (OCaml)
- Pas de panique : l'héritage multiple est *explicitement* hors programme

20/33

A

B1 B2

C

### Sous-typage et

Classes, types, typage nominal ou structurel

▶ En Python, le « type » d'un objet est la classe dont il est instance : >>> type("Hi!")

```
<class 'str'>
```

```
>>> type(str)
```

```
<class 'type'>
```
- ▶ C'est aussi le cas en Java : le type d'un objet est sa classe
- ▶ En Java, le typage est nominal :
	- ▶ Deux types sont égaux ssi ils ont le même nom
	- ▶ Une définition de classe définit systématiquement un *nouveau* type
	- ▶ Deux classes qui ont le même contenu sont nécessairement différentes car elles ont un nom différent
- ▶ Dans le cas où le nom n'importe pas, on parle de typage structurel :
	- ▶ Deux types sont équivalents s'ils ont des *définitions* équivalentes
- ▶ Par exemple, en OCaml :
	- ▶ Le typage des enregistrements et des types algébriques est nominal
	- ▶ Le typage des tuples est structurel (et des variants polymorphes, et des objets…)

21/33

#### Sous-typage structurel

- ▶ Avec un système de types structurel, le *nom* des types ou des classes n'importe pas
- ▶ Les règles de sous-typage sont définies sur la structure des types (c-à-d sur l'interface des objets)

WIDTH

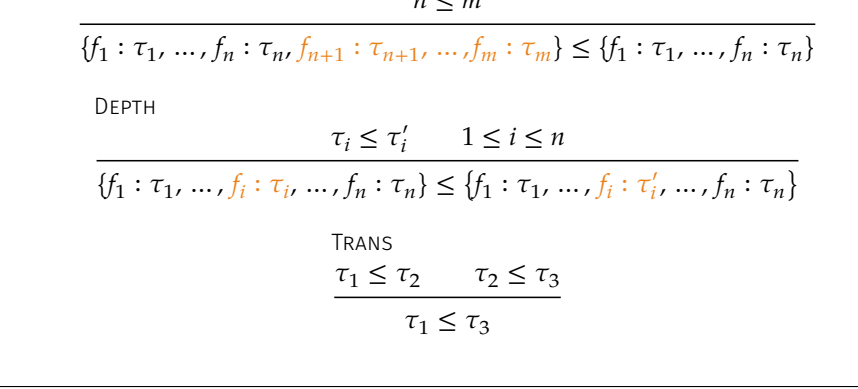

≤

#### Sous-typage : covariance et contravariance

Le sous-typage est :

- ▶ Covariant à droite de la flèche (type du résultat)
- ▶ Contravariant à gauche de la flèche (type de l'argument)

ARROW ′ <sup>1</sup> ≤ <sup>1</sup> <sup>2</sup> ≤ ′ 2 <sup>1</sup> → <sup>2</sup> ≤ ′ <sup>1</sup> → ′ 2

Exemple:  $\{a : \tau_a\} \rightarrow \{b : \tau_b, c : \tau_c\} \leq \{a : \tau_a, d : \tau_d\} \rightarrow \{c : \tau_c\}$ 

C'est cohérent avec le polymorphisme de sous-typage de la POO Et avec la règle de *subsumption*

$$
\frac{\text{SUBSUMPTION}}{\Gamma \vdash t : \tau_1 \qquad \tau_1 \leq \tau_2}{\Gamma \vdash t : \tau_2}
$$

### Sous-typage par héritage (1/2)

Dans les langages où le type d'un objet est (le nom de) sa classe :

- ▶ La relation de sous-typage est la relation d'héritage entre classes
- $\blacktriangleright$   $\tau_1 \leq \tau_2$ : «  $\tau_1$  est sous-type de  $\tau_2$  »
- ▶ On a  $\tau_1 \leq \tau_2$  lorsque  $\tau_1 = \tau_2$  ou  $\tau_1$  hérite (transitivement) de  $\tau_2$
- ▶ Si  $\tau_1 \leq \tau_2$ , alors un objet obj1 de type  $\tau_1$  possède plus de méthodes ou de variables d'instances qu'un objet obj2 de type  $\tau_2$ C'est le sous-typage en largeur (« *width subtyping* »)
- $\triangleright$  Si obj1 de type  $\tau_1$  et obj2 de type  $\tau_2$  ont une méthode f qui retourne un objet, alors : le type de retour de obj1.f est aussi un sous-type du type de retour de obj2.f C'est le sous-typage en profondeur (« *depth subtyping* »)

#### Sous-typage par héritage (2/2)

▶ Dans les langages typés comme Java, cette contrainte de sous-type est vérifiée statiquement par le compilateur lors de la déclaration d'héritage :

```
1 class A \{ \}2 class B extends A {}
3
4 class C {
         A foo() \{ return new A(): \}6 }
      7 class D extends C {
          8 @Override
9 B foo() { return new B(); } // depth subtyping
10 // return type B must be a subtype of A
11
12 void bar() { return; } // width subtyping
13 }
```
### Polymorphisme de sous-typage (1/2)

▶ Dans le contexte de la programmation objet :  $\triangleright$  « Si une fonction/méthode accepte un argument de type  $\tau$ , alors elle peut aussi accepter un argument qui a pour type un sous-type de  $\tau$  »  $1$  class  $A \{ \}$ <sup>2</sup> class B extends A {} 3  $4 \qquad \qquad \text{class } C \text{ } f$ int foo(A a) { return  $0;$  } int bar()  $\{$ return foo(new  $B()$ ); // subtype polymorphism 8 **}** <sup>9</sup> } ▶ C'est une conséquence de la règle de « *subsumption* » : « Si un objet a le type  $\tau$ , alors il a aussi n'importe quel super-type de  $\tau$  »

24/33

#### Polymorphisme de sous-typage (2/2)

A Dans le contexte de la théorie des langages de programmation : ▶ Le polymorphisme de sous-typage est du « polymorphisme borné » (« *bounded polymorphism* », « *bounded quantification* ») ▶ C'est utilisé pour modéliser les langages orientés objet ▶ Utilisable en Java, Scala… par des experts ▶ Par exemple :  $\forall (\alpha \leq \tau) . (\alpha \times \alpha) \rightarrow \text{bool}$ est le type d'une fonction de comparaison pour des valeurs de type  $\tau$  C'est plus fin que la notion de POO de polymorphisme de sous-typage, et c'est *largement* hors programme…

#### Polymorphisme de sous-typage en Python ? (1/4)

- ▶ En Java, la relation de sous-typage est imposée lors des appels de fonctions Pour que l'appel f(x) soit accepté par le compilateur, il faut que :
	- $\blacktriangleright$  La fonction f ait pour type  $A \rightarrow B$
	- $\blacktriangleright$  et que l'argument f ait pour type  $A'$
	- $\blacktriangleright$  Avec  $A' \leq A$

C'est une contrainte sur les relations d'héritage entre classes

- ▶ En Python : le type est vérifié dynamiquement, lorsque l'argument est utilisé, et sans se baser sur la classe des objets
	- ▶ C'est la présence des méthodes dans l'argument qui est testée
	- A La classe de l'argument n'importe pas
	- ▶ Ce qui importe, c'est le fait qu'une classe définisse une méthode ou non
	- ▶ Toutefois, la fonction *peut choisir* de tester la classe de son argument
- ▶ En Python : en pratique, le polymorphisme de sous-typage se réduit à « si une méthode accepte un objet obj1 en argument, alors cette méthode acceptera tout objet obj2 qui possède plus de méthodes que obj1 »

### Polymorphisme de sous-typage en Python ? (2/4)

Exemple en Java :

```
1 class A {
2 void f() { System.out.println("A.f"); }
3 }
4
5 class B { // not a subclass of A
6 void f() { System.out.println("B.f"); }
7 }
8
9 class C {
10 void g(A a) { a.f(); }
11 void h() \{12 g(new A());
13 // g(new B()); would not typecheck
14 // because B is not a subclass of A
15 }
16 \left\{\n \begin{array}{ccc}\n 26/33\n \end{array}\n \right\}
```
#### Polymorphisme de sous-typage en Python ? (3/4)

Exemple en Python :

```
1 class A:
       def f(self):print("A.f")4
   class B: # not a subclass of A
       def f(self):print("B.f")
8
9 def g(a): # no check is performed on the class of `a'
10 \qquad \qquad a.f()11 if isinstance(a, A): # check the class of the argument
12 print("Argument is of class A")
13
14 \text{ g}(A() ) # prints "A.f" "Argument is of class A"
15 g(B() ) # prints "B.f"
```

```
Polymorphisme de sous-typage en Python ? (4/4)
   En Python, on peut dire que :
    ▶ C'est l'interface offerte par un objet qui est importante, pas sa classe
    ▶ Interface ≈ quelles méthodes sont disponibles ≈ type structurel
    ▶ « Duck typing »? ▲ Notion non scientifique et mal définie...
    ▶ On peut faire plus en utilisant des fonctions d'introspection :
        ▶ Tester dynamiquement la présence d'un champ :
           if hasattr(obj, "f"):
               print("f est présent")
           else:
               print("f est absent")
        ▶ Réagir à l'exception levée par l'accès à un champ absent :
           try:
               obj.f()
               print("f est présent")
           except AttributeError:
               print("f est absent") 26/33
```
#### Héritage, interfaces, sous-typage

- ▶ Le sous-typage est une relation entre les types des valeurs (c-à-d entre les interfaces qu'offrent ces valeurs)
- ▶ L'héritage est une relation entre des classes (c-à-d entre des fragments de programmes)
- A Il n'y a pas de lien entre ces deux relations...

… bien que certains langages les confondent

- ▶ Exercice : trouver des classes S1 et S2 telles que
	- 1. S1 est sous-classe de S2, et leurs instances ont des interfaces qui sont bien sous-types l'une de l'autre
	- 2. S1 n'est pas sous-classe de S2, et leurs instances ont des interfaces qui ne sont pas non plus sous-types l'une de l'autre
	- 3. S1 n'est pas sous-classe de S2, mais leurs instances ont des interfaces qui sont pourtant sous-types l'une de l'autre
	- 4. S1 est sous-classe de S2, mais leurs instances ont des interfaces qui ne sont pourtant pas sous-types l'une de l'autre (Indice : pensez au type de self)

27/33

# Programmation orientée objet et programmation fonctionnelle

### Types de données algébriques à bas

Exercice : comment écrire un code utilisant des comments des contre la fonctionnalités que le code OCaml s

type expr = | Num of int | Plus of expr \* expr

```
let rec interp = function
| Num n -> n
| Plus (e1, e2) \rightarrow interp e1 +
```
Donner des solution dans les langag

- 1. En Java
- 2. En Python
- 3. Quelle serait la façon idiomatiq

### Types de données algébriques à base de classes : discussion

Comparer les modifications à faire en OCaml, et celles à faire en Python pour effectuer les changements suivants :

- 1. Ajouter une nouvelle fonction size
- 2. Ajouter un nouveau cas mult au type des expressions
- 3. Ajouter une fonction reassoc qui réassocie les additions à droite

### Visiteurs (1/3)

- $\blacktriangleright$  Un visiteur est similaire à une o qui est écrit en style de récursio
- $\blacktriangleright$  Un visiteur est un objet qui com le type algébrique que nous avo Classe abstraite (pour mimer Java class Visitor:

def visit\_num(self, nu pass

#### def visit\_plus(self, p pass

 $\blacktriangleright$  Chaque classe correspondant à évaluer un visiteur

Exemple pour la classe Num : def accept(self, visit

return visitor.vis

### Visiteurs (2/3)

▶ Ensuite, on peut écrire un visiteur qui interprète notre expression arithmétique :

```
class InterpVisitor(Visitor):
   def visit_num(self, num):
        return num.get_value()
```

```
def visit_plus(self, plus):
    n1 = plus.get_left().accept(self)
    n2 = plus.get_right().accept(self)
    return n1 + n2
```
- ▶ On peut enfin interpréter une expression, en utilisant notre visiteur : expr.accept(InterpVisitor())
- ▶ Notre visiteur est extensible! Écrire une v[ersion qui trace le](#page-11-0)s évaluations des Plus, en utilisant l'héritage

31/33

### Visiteurs (3/3)

#### Exercice :

- ▶ Écrire une classe CopyVisitor vont créer une copie de l'expres
- ▶ Écrire une classe SimplifyVisi remplace les sous-expressions d Plus(e, Num(0)) par l'express

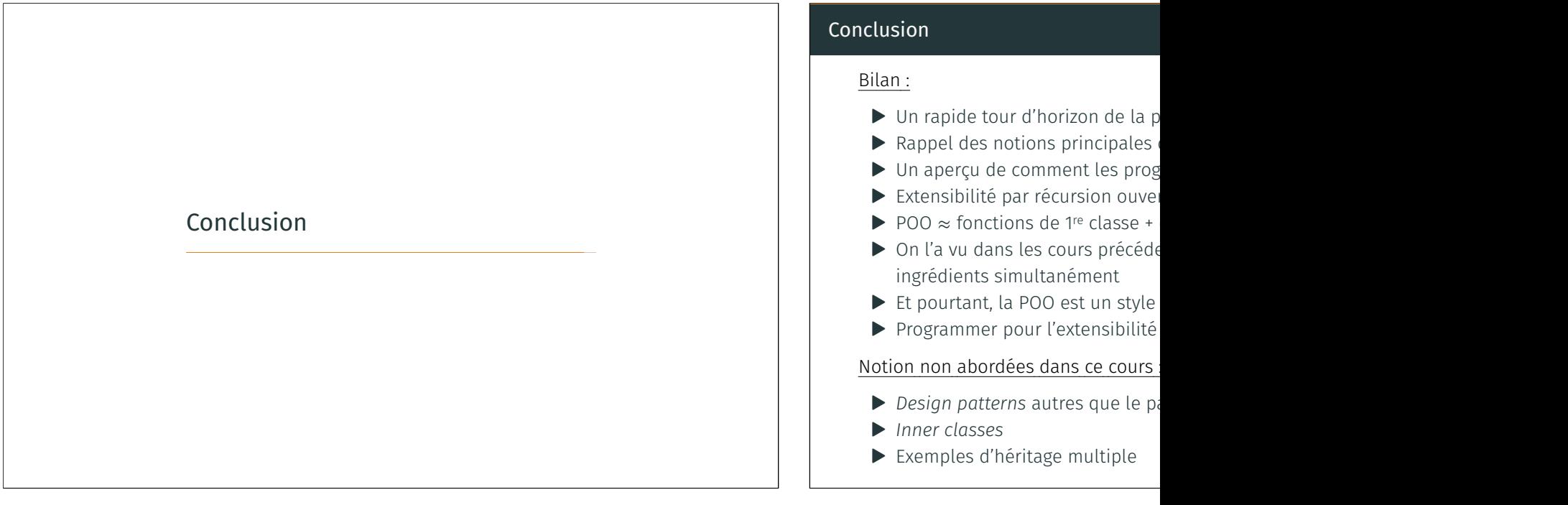